#### Video

Kaltura, Video, Video annotations, Video Editor, Multimedia, Screencast, Slidecasting and BigBlueButton should be re-organised.

Since Tiki4, Tiki can handle video through Kaltura (see its documentation: Kaltura).

There are a few things to improve in the way Tiki handles videos.

For instance, imagine a user records quick screencast with video and audio (for instance, using gtk-recordmydesktop and pavucontrol under GNU/Linux-based distros) in an small .ogv video file of 3 Mb. (ogv is one of the free/open video codecs, recorded by most FLOSS end-user friendly video-apps. by default)

If the user wants to upload it to its Tiki and have something similar to what you get when you upload it to external sites (youtube, blip.tv, etc: some controls to play, pause, show in full screen, etc), it's not an easy task for that person. The user can upload that file to Tiki (with a lot of clicks, but this is another story). And once uploaded, there is no easy way to embed that file:

- PluginMedia doesn't seem to support .ogv. It already does.
- PluginFlash can't play .ogv, but flash.

# Cortado java applet

One simple workaround for .ogv videos seems to be to use the **cortado** java applet (for those browsers which doesn't support html5).

# Example:

(code seems not to work anymore)

### Video for everybody

"Video for everybody" seem to have come to a simple solution for most use cases and devices. Implementing this approach could make tiki a better handler of videos?

- maybe by means of some plugin allowing to write that html code for the user?
- the easy solution would be to request/suggest the user to make the conversions to .webm, .mov & .ogv where necessary, and offer him/her a single form to upload up to 3 files linked to each other?

### What people really want

When it comes time to video people are impatient, they want everything to work right away. They just bought a vacation camera and the pray for

#### P&P

Device to computer

Once the user has shot a movie, he wants to plug the device in his computer and be able to do anything he want. If there is a way to bypass this step, then tests should be considered with all the devices available on the market

### Device to Tiki

Once the computer has stored his movie, the user wants to

- Add captured vido to an album
- Upload the album to a tiki page
  - Show the album
  - Organise the album
  - Send videos from the album by email
  - Take back the videos from the album
- Create a video montage
- Have no problems to resolve

### Speed

People using video albums want to quickly have their video montage uploaded to:

- Youtube
- Vimeo
- Etc

# A web page showing their video

Specially with the venue of HD cameras where companies make their installation CD so convivial, users needs have become extraordinarely simplified.

• Step one: Shoot

• Step two: go home and edit

• Step three: Diffuse

### A picture is worth a thousand words

With the advent of social media, one needs not to be surprise when seeing a school student filming an interview with an adult for a web blog video project.

# That's learning 2.0!

This capture screen bellow let's us understand how easy things are with moving pictures. Consider the second part of that screen image as a user Tiki page.

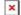

### References

- Cortado GPL'd 

  small jar applet to play embedded ogv in your site:

  Theora.org Cortado 

  to play embedded ogv in your site:
- Video for everybody:

Camendesign.com - video for everybody ₽

• HTML 5 video:

808.dk - code html 5 14

- --\* http://winff.org/ ❷
- -- website is gone

#### **MPEG-DASH**

- https://github.com/Cloudoki/mp4-to-mpegdash/blob/master/transcode.pl 🗷
- http://blogs.msdn.com/b/interoperability/archive/2014/01/03/mpeg-dash-tutorial-embedding-an-adapti ve-streaming-video-within-your-html5-application.aspx 🗷
- https://www.openhub.net/p?query=ffmpeg&sort=users
- Screencast capture to MPEG-DASH would be awesome
- https://packagist.org/packages/media-alchemyst/media-alchemyst 🗷
- http://gpac.wp.mines-telecom.fr/mp4box/dash/ ⊌
- http://gpac.wp.mines-telecom.fr/dashcast/ ⊌
- https://github.com/slederer/DASHEncoder ❷
- https://hacks.mozilla.org/2015/07/streaming-media-on-demand-with-media-source-extensions/
  - ∘ https://www.openhub.net/p/bento4 🗷

# MPEG-DASH players

- https://github.com/google/shaka-player ☑
- https://videojs.github.io/videojs-contrib-dash/ ⋈
- https://github.com/Dash-Industry-Forum/dash.js 🗷

# Related

- http://www.jplayer.org/ ⊌
- http://gokercebeci.com/dev/f4player ⋈
- http://flv-player.net/ (used in PluginMediaPlayer)
- http://ampache.org/ ⋈
- https://www.openhub.net/p/ffmpeg-php 🗷
- https://www.openhub.net/p/phpvideotoolkit-v2 🗷
- http://blog.kaltura.org/kaltura-html5-update-brings-new-features-and-best-in-class-performance
- http://mediaelementjs.com/ 🗷
- https://www.ohloh.net/p/clipbucket ❷
- http://cumulusclips.org/ 戌
- http://www.flumotion.net/ 🗷
- https://www.openhub.net/p/openimages ⋈
- - https://www.openhub.net/p/videoconverter js ₽